# **MOOVIC** Buslinie 905 Fahrpläne & Netzkarten

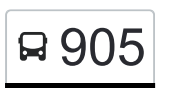

## R 905 Kreuzlingen, Bahnhof→Kreuzlingen, Bahnhof [Hol Dir Die App](https://moovitapp.com/index/api/onelink/3986059930?pid=Web_SEO_Lines-PDF&c=Footer_Button&is_retargeting=true&af_inactivity_window=30&af_click_lookback=7d&af_reengagement_window=7d&GACP=v%3D2%26tid%3DG-27FWN98RX2%26cid%3DGACP_PARAM_CLIENT_ID%26en%3Dinstall%26ep.category%3Doffline%26ep.additional_data%3DGACP_PARAM_USER_AGENT%26ep.page_language%3Dde%26ep.property%3DSEO%26ep.seo_type%3DLines%26ep.country_name%3DSchweiz%26ep.metro_name%3DGeneve&af_sub4=SEO_other&af_sub8=%2Findex%2Fde%2Fline-pdf-Switzerland-3522-3753428-146673347&af_sub9=View&af_sub1=3522&af_sub7=3522&deep_link_sub1=3522&deep_link_value=moovit%3A%2F%2Fline%3Fpartner_id%3Dseo%26lgi%3D146673347%26add_fav%3D1&af_ad=SEO_other_905_Kreuzlingen%2C%20Bahnhof%E2%80%8E%E2%86%92Kreuzlingen%2C%20Bahnhof_Geneve_View&deep_link_sub2=SEO_other_905_Kreuzlingen%2C%20Bahnhof%E2%80%8E%E2%86%92Kreuzlingen%2C%20Bahnhof_Geneve_View)

Die Buslinie 905 (Kreuzlingen, Bahnhof→Kreuzlingen, Bahnhof) hat 2 Routen

(1) Kreuzlingen, Bahnhof→kreuzlingen, Bahnhof: 19:49 - 22:19(2) Kreuzlingen, Bahnhof→kreuzlingen, Bärenplatz: 22:49

Verwende Moovit, um die nächste Station der Buslinie 905 zu finden und um zu erfahren wann die nächste Buslinie 905 kommt.

#### **Richtung: Kreuzlingen, Bahnhof→Kreuzlingen, Bahnhof**

27 Haltestellen [LINIENPLAN ANZEIGEN](https://moovitapp.com/switzerland-3522/lines/905/146673347/7027552/de?ref=2&poiType=line&customerId=4908&af_sub8=%2Findex%2Fde%2Fline-pdf-Switzerland-3522-3753428-146673347&utm_source=line_pdf&utm_medium=organic&utm_term=Kreuzlingen%2C%20Bahnhof%E2%80%8E%E2%86%92Kreuzlingen%2C%20Bahnhof)

Kreuzlingen, Bahnhof

Kreuzlingen, Weiherstrasse

Kreuzlingen, Mowag

Kreuzlingen, Ribistrasse

Kreuzlingen, Brunegg

Kreuzlingen, Granegg

Kreuzlingen, Esslenstrasse

Kreuzlingen, Mowag

Kreuzlingen Bernrain, Bahnhof

Kreuzlingen, Seeblickstrasse

Kreuzlingen, Bergstr

Kreuzlingen, Rosenegg

Kreuzlingen, Bärenplatz

Kreuzlingen, Alterszentrum

Kreuzlingen, Egelsee

Kreuzlingen, Felsenburg

Kreuzlingen, Wolfagger

Kreuzlingen, Sägenösch

Kreuzlingen, Gaissberg

Kreuzlingen, Rothaus

### **Buslinie 905 Fahrpläne**

Abfahrzeiten in Richtung Kreuzlingen, Bahnhof→kreuzlingen, Bahnhof

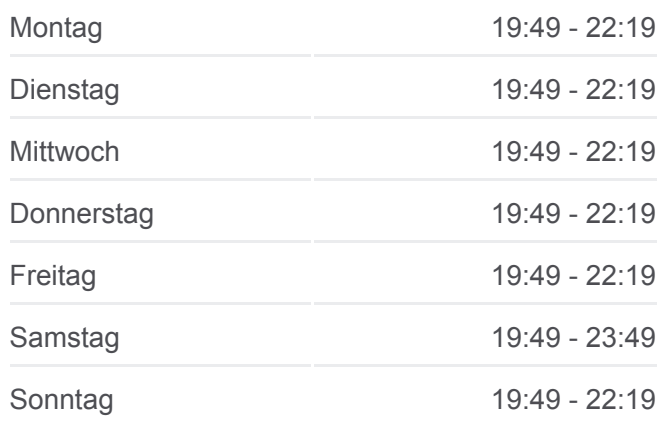

**Buslinie 905 Info**

**Richtung:** Kreuzlingen, Bahnhof→Kreuzlingen, Bahnhof **Stationen:** 27 **Fahrtdauer:** 25 Min **Linien Informationen:**

[Buslinie 905 Karte](https://moovitapp.com/switzerland-3522/lines/905/146673347/7027552/de?ref=2&poiType=line&customerId=4908&af_sub8=%2Findex%2Fde%2Fline-pdf-Switzerland-3522-3753428-146673347&utm_source=line_pdf&utm_medium=organic&utm_term=Kreuzlingen%2C%20Bahnhof%E2%80%8E%E2%86%92Kreuzlingen%2C%20Bahnhof)

Kreuzlingen, Langhalden

Kreuzlingen, Besmer

Kreuzlingen, Seepark

Kreuzlingen, Neudorfstrasse

Kreuzlingen, Wasenstrasse

Kreuzlingen Hafen, Bahnhof

Kreuzlingen, Bahnhof

**Richtung: Kreuzlingen, Bahnhof→Kreuzlingen, Bärenplatz**

13 Haltestellen [LINIENPLAN ANZEIGEN](https://moovitapp.com/switzerland-3522/lines/905/146673347/7027553/de?ref=2&poiType=line&customerId=4908&af_sub8=%2Findex%2Fde%2Fline-pdf-Switzerland-3522-3753428-146673347&utm_source=line_pdf&utm_medium=organic&utm_term=Kreuzlingen%2C%20Bahnhof%E2%80%8E%E2%86%92Kreuzlingen%2C%20Bahnhof)

Kreuzlingen, Bahnhof

Kreuzlingen, Weiherstrasse

Kreuzlingen, Mowag

Kreuzlingen, Ribistrasse

Kreuzlingen, Brunegg

Kreuzlingen, Granegg

Kreuzlingen, Esslenstrasse

Kreuzlingen, Mowag

Kreuzlingen Bernrain, Bahnhof

Kreuzlingen, Seeblickstrasse

Kreuzlingen, Bergstr

Kreuzlingen, Rosenegg

Kreuzlingen, Bärenplatz

**Buslinie 905 Fahrpläne**

Abfahrzeiten in Richtung Kreuzlingen, Bahnhof→kreuzlingen, Bärenplatz

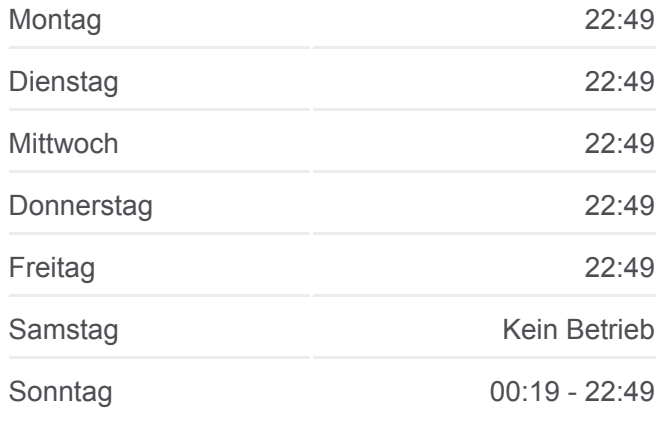

**Buslinie 905 Info Richtung:** Kreuzlingen, Bahnhof→Kreuzlingen, **Bärenplatz Stationen:** 13 **Fahrtdauer:** 13 Min **Linien Informationen:**

**[Buslinie 905 Karte](https://moovitapp.com/switzerland-3522/lines/905/146673347/7027553/de?ref=2&poiType=line&customerId=4908&af_sub8=%2Findex%2Fde%2Fline-pdf-Switzerland-3522-3753428-146673347&utm_source=line_pdf&utm_medium=organic&utm_term=Kreuzlingen%2C%20Bahnhof%E2%80%8E%E2%86%92Kreuzlingen%2C%20Bahnhof)** 

Buslinie 905 Offline Fahrpläne und Netzkarten stehen auf moovitapp.com zur Verfügung. Verwende den [Moovit App,](https://moovitapp.com/switzerland-3522/lines/905/146673347/7027552/de?ref=2&poiType=line&customerId=4908&af_sub8=%2Findex%2Fde%2Fline-pdf-Switzerland-3522-3753428-146673347&utm_source=line_pdf&utm_medium=organic&utm_term=Kreuzlingen%2C%20Bahnhof%E2%80%8E%E2%86%92Kreuzlingen%2C%20Bahnhof) um Live Bus Abfahrten, Zugfahrpläne oder U-Bahn Fahrplanzeiten zu sehen, sowie Schritt für Schritt Wegangaben für alle öffentlichen Verkehrsmittel in Geneve zu erhalten.

[Über Moovit](https://moovit.com/about-us/?utm_source=line_pdf&utm_medium=organic&utm_term=Kreuzlingen%2C%20Bahnhof%E2%80%8E%E2%86%92Kreuzlingen%2C%20Bahnhof) · [MaaS Lösungen](https://moovit.com/maas-solutions/?utm_source=line_pdf&utm_medium=organic&utm_term=Kreuzlingen%2C%20Bahnhof%E2%80%8E%E2%86%92Kreuzlingen%2C%20Bahnhof) · [Unterstützte Länder](https://moovitapp.com/index/de/%C3%96PNV-countries?utm_source=line_pdf&utm_medium=organic&utm_term=Kreuzlingen%2C%20Bahnhof%E2%80%8E%E2%86%92Kreuzlingen%2C%20Bahnhof) · [Mooviter Community](https://editor.moovitapp.com/web/community?campaign=line_pdf&utm_source=line_pdf&utm_medium=organic&utm_term=Kreuzlingen%2C%20Bahnhof%E2%80%8E%E2%86%92Kreuzlingen%2C%20Bahnhof&lang=de)

© 2024 Moovit - Alle Rechte vorbehalten

#### **Siehe Live Ankunftszeiten**

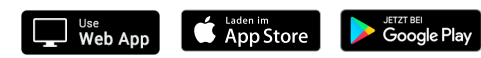